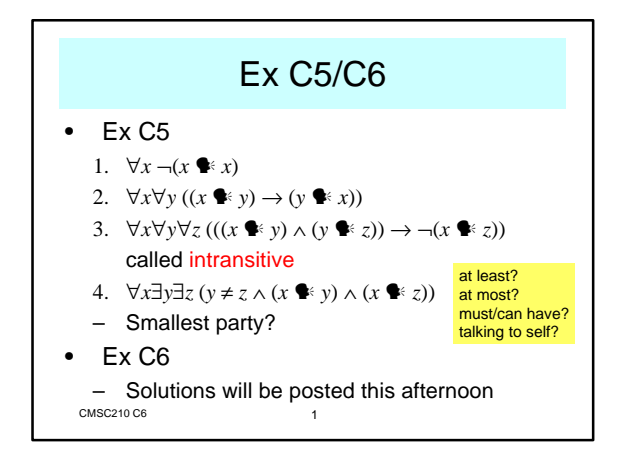

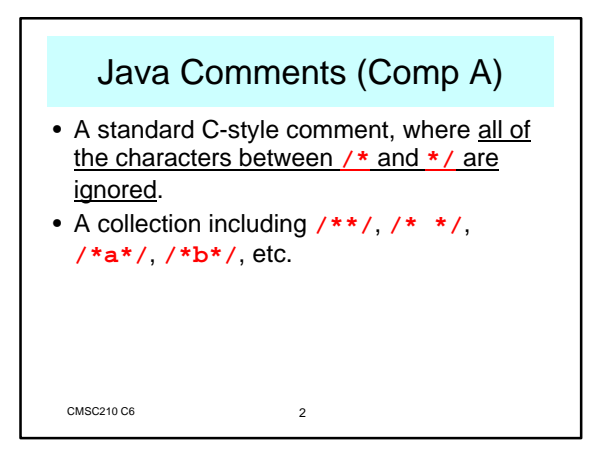

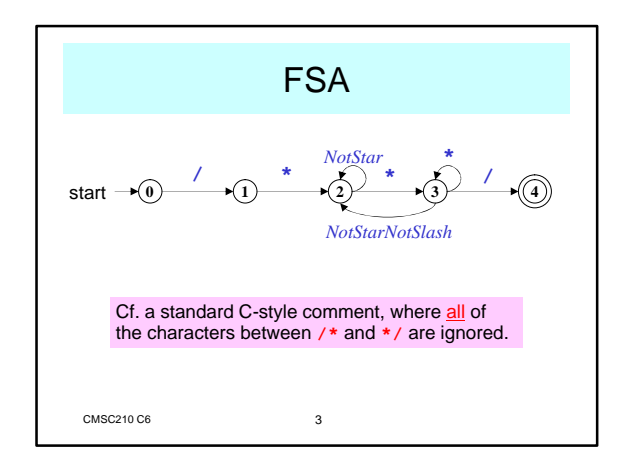

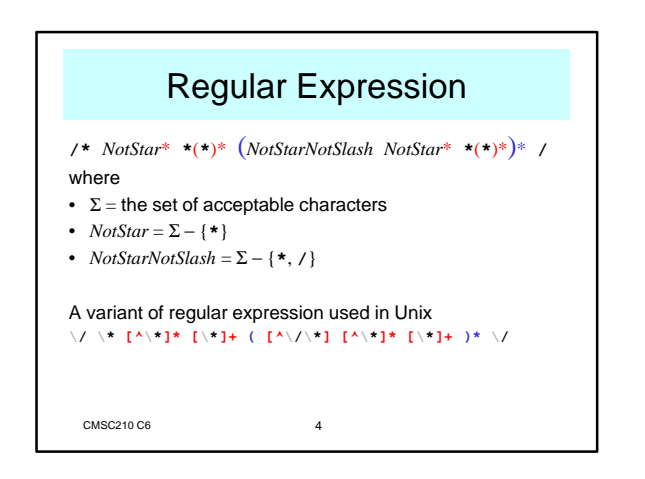

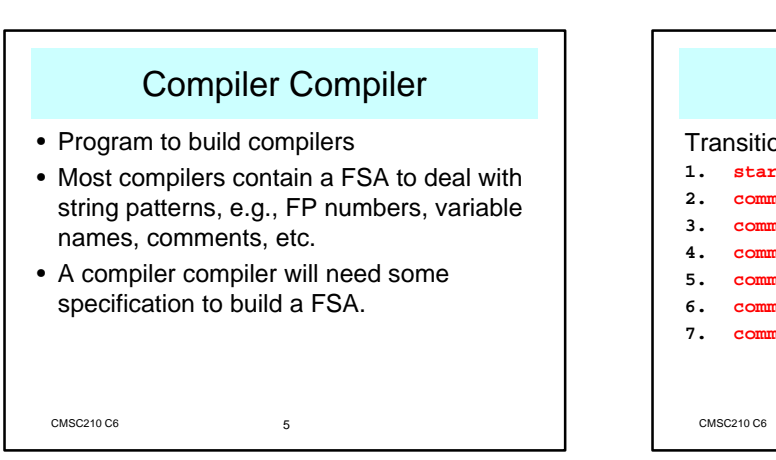

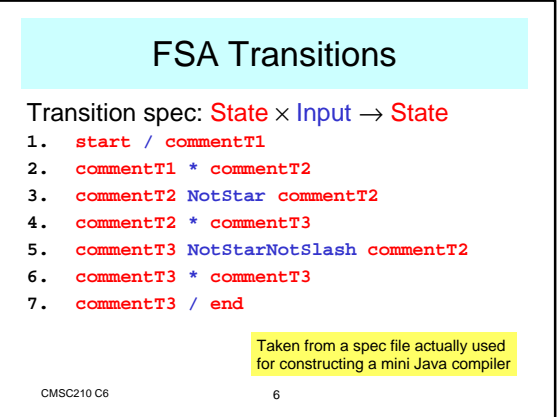

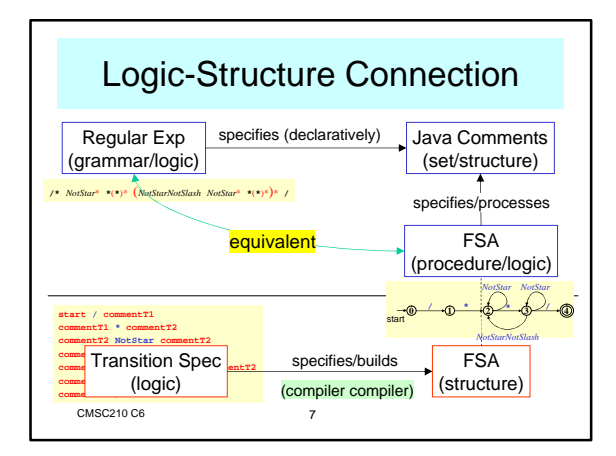

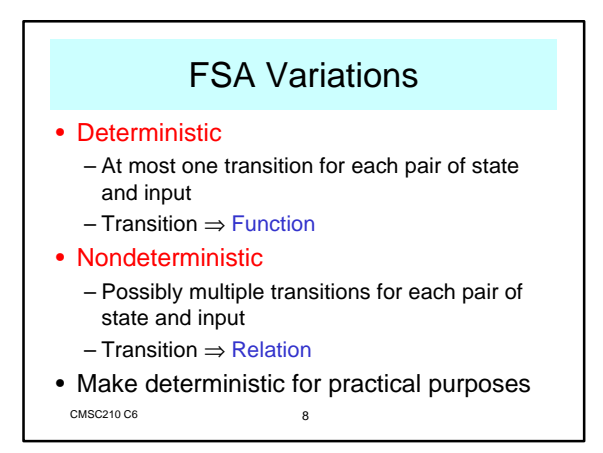

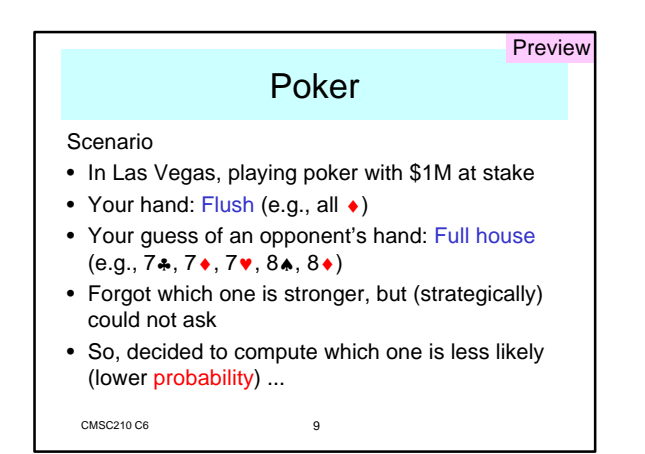

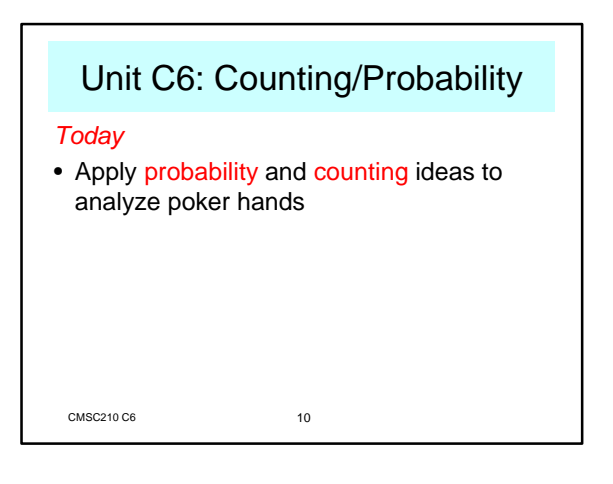

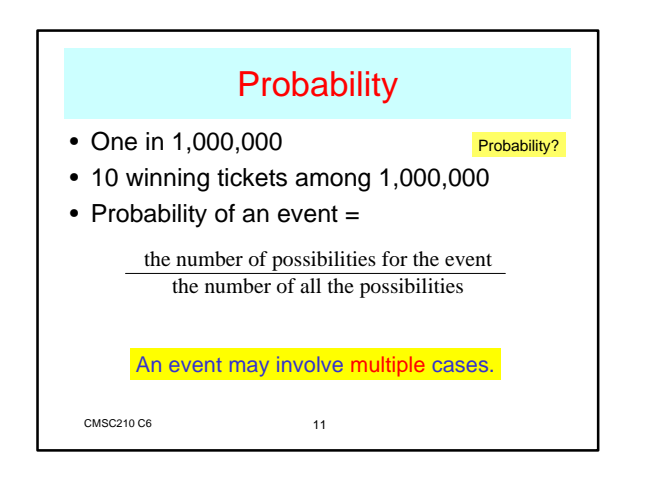

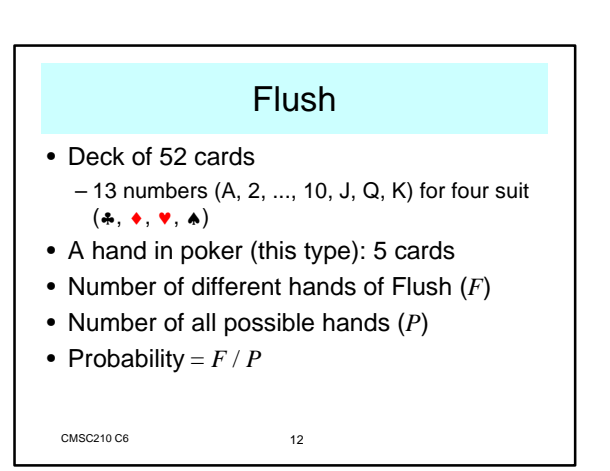

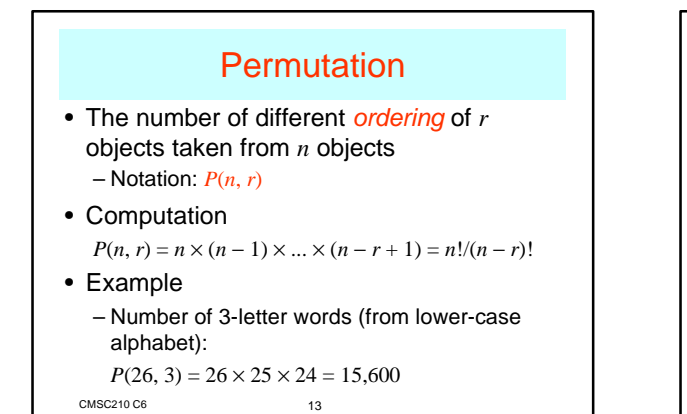

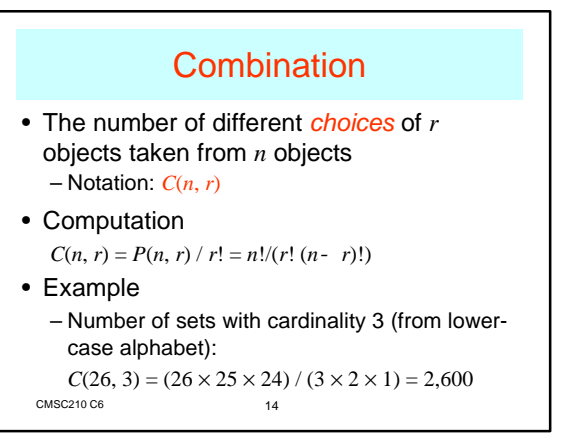

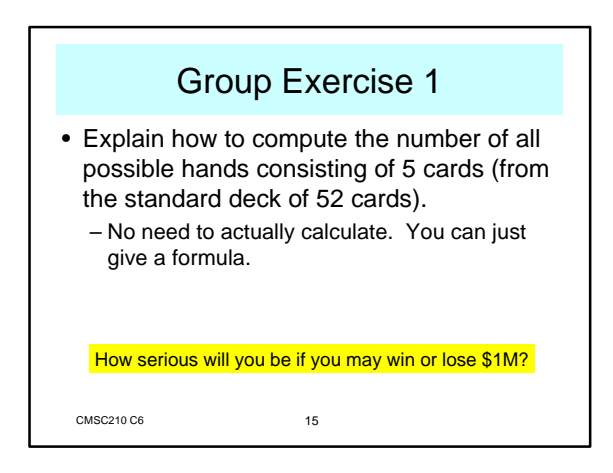

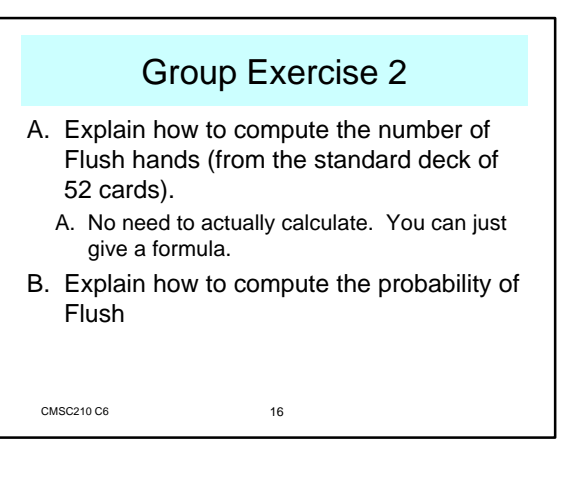

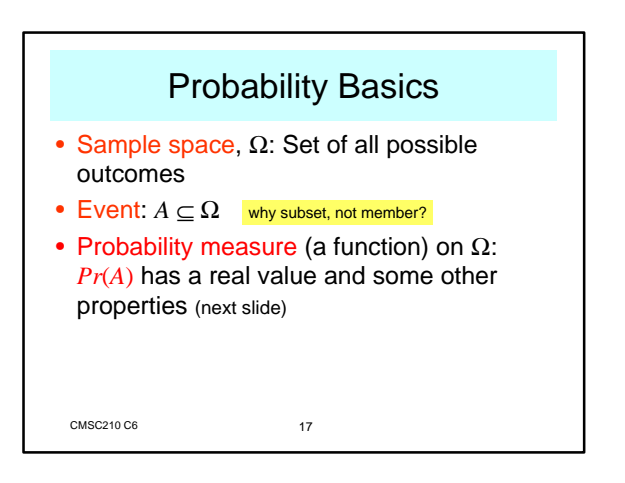

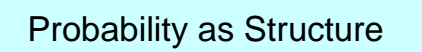

**Probability** =  $(\Omega, Pr, \mathbf{R})$ 

- $Ω$ : Sample space (a non-empty set)
- **R**: set of real numbers
- *Pr*: \_\_\_\_\_\_\_\_\_\_\_\_\_\_\_ (type)
- **Probability** must satisfy the following conditions
	- $Pr(\Omega) = 1$
	- $A \subseteq \Omega \Rightarrow Pr(A) \geq 0$
	- $Pr(A \cup B) = Pr(A) + Pr(B)$  for disjoint *A* and *B*

CMSC210 C6 18

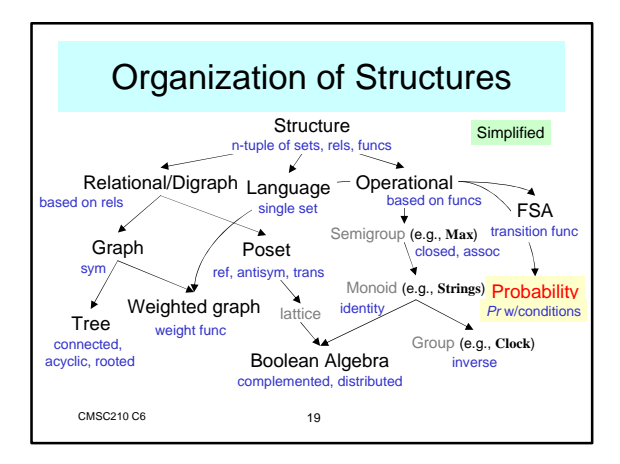

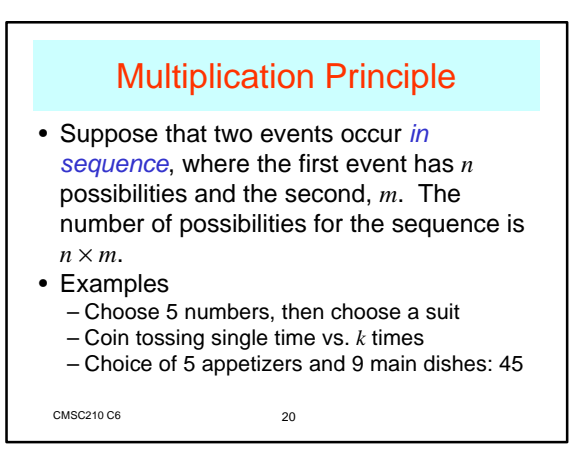

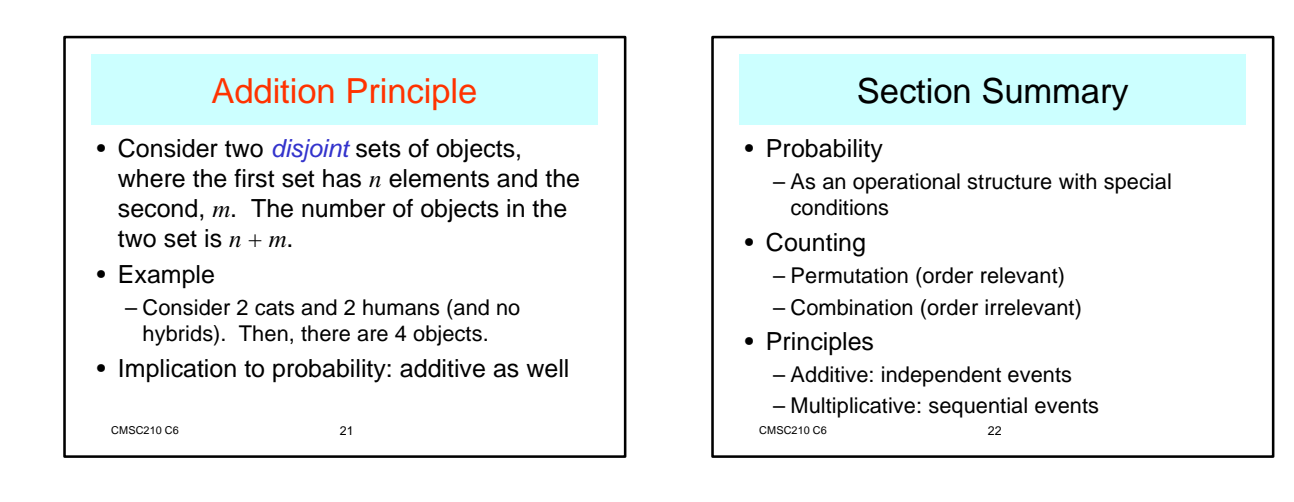

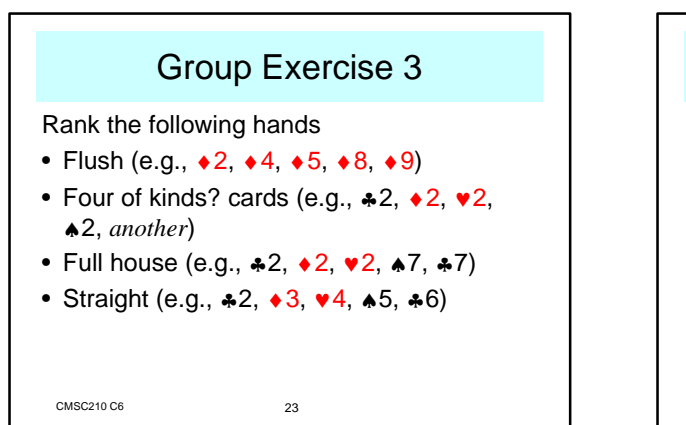

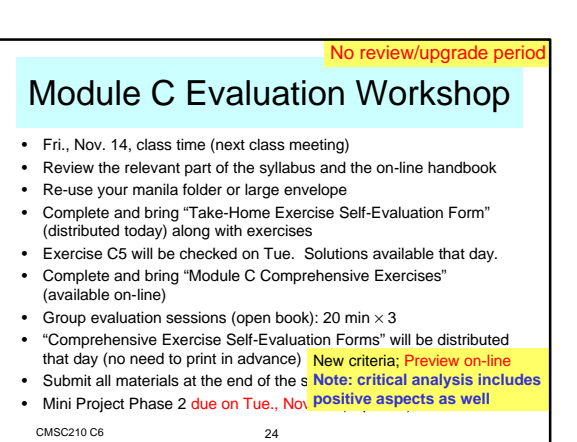